## **OnMicro**

# **OM6681A File System User Guide**

**Version 1.0**

## Revision history

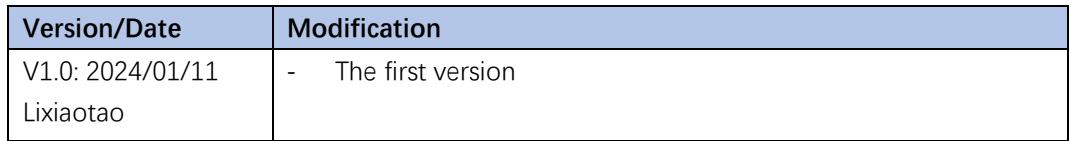

ings

This document contains current technical specification regarding the products described herein. This document may be revised by subsequent version or modifications due to changes in technical specifications.

C

## Contents

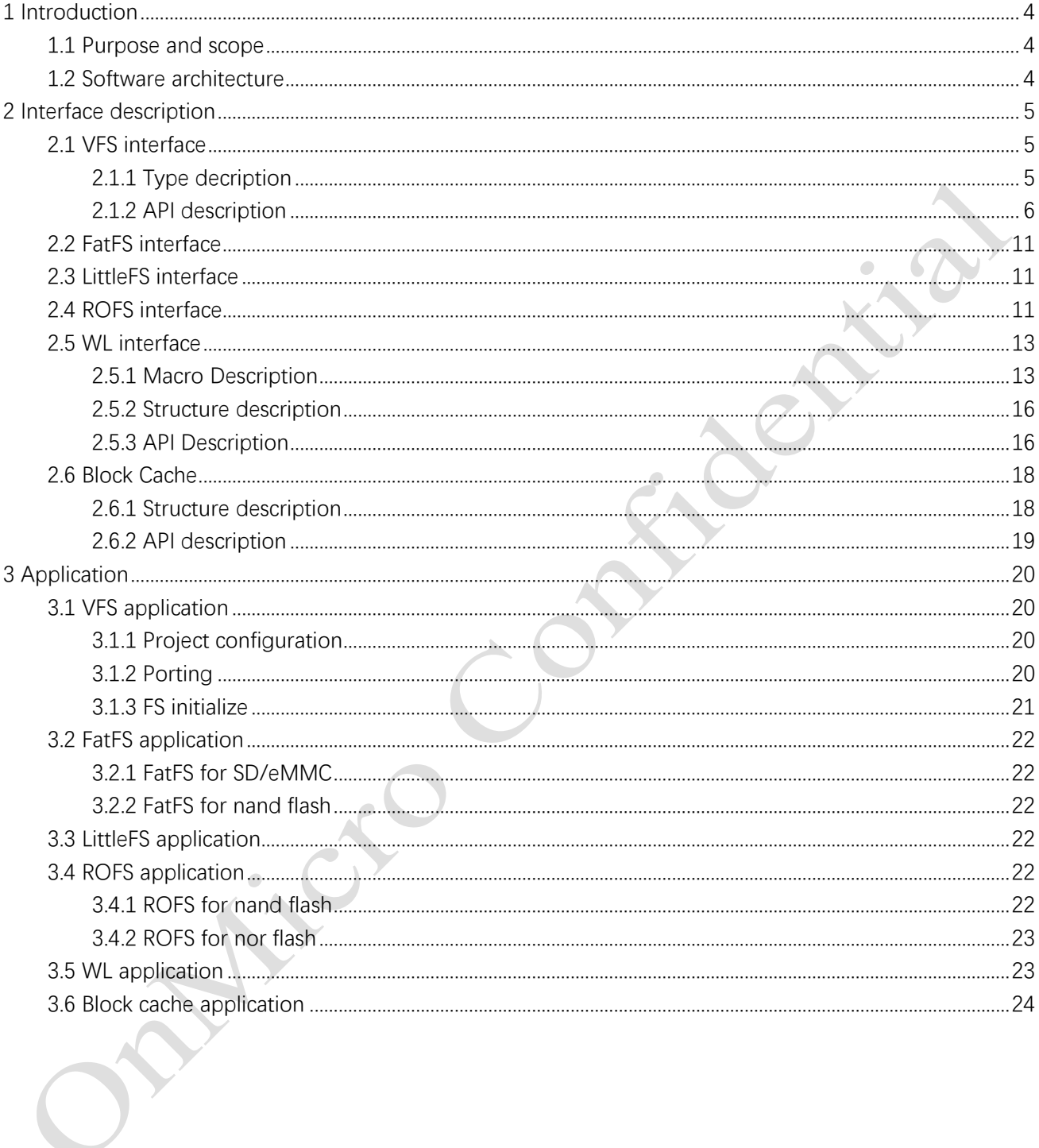

## <span id="page-3-0"></span>**1 Introduction**

## <span id="page-3-1"></span>**1.1 Purpose and scope**

The file system component is used to manage various hardware storage media, and aims to provide a unified file system interface for storage media such as internal flash, external flash, eMMC, SD cards, NAND flash, etc. It supports multiple file systems such as Fatfs, littleFS, ROFS, and abstracts the VFS (Virtual File System) on top of it to simplify the development process.

Functional features:

- 1) Cross-platform support: The file system SDK supports multiple storage media, including internal flash, external flash, eMMC, SD cards, NAND flash, and more.
- 2) Multi-file system support: The file system SDK supports multiple file systems such as Fatfs, littleFS, and ROFS. These file systems have different characteristics and advantages that can meet needs in various application scenarios. By using the SDK, it can easily switch between different file systems or use multiple file systems simultaneously to achieve optimal performance and functionality.
- 3) VFS abstraction layer: The file system SDK abstracts the VFS (Virtual File System) based on various file systems. VFS provides a set of common file system call interfaces and implements POSIX interfaces, such as open, read, write, and close, allowing applications to access the file system in a unified manner. By using VFS, code independent of the file system can be written, simplifying application development and maintenance.

## <span id="page-3-2"></span>**1.2 Software architecture**

The file operation component is divided into 4 layers, from bottom to top, which are the hardware driver layer, disk management layer, file system layer, and public interface layer. Different storage media rely on appropriate file systems and are abstracted into VFS interfaces to achieve the goal of unified file management.

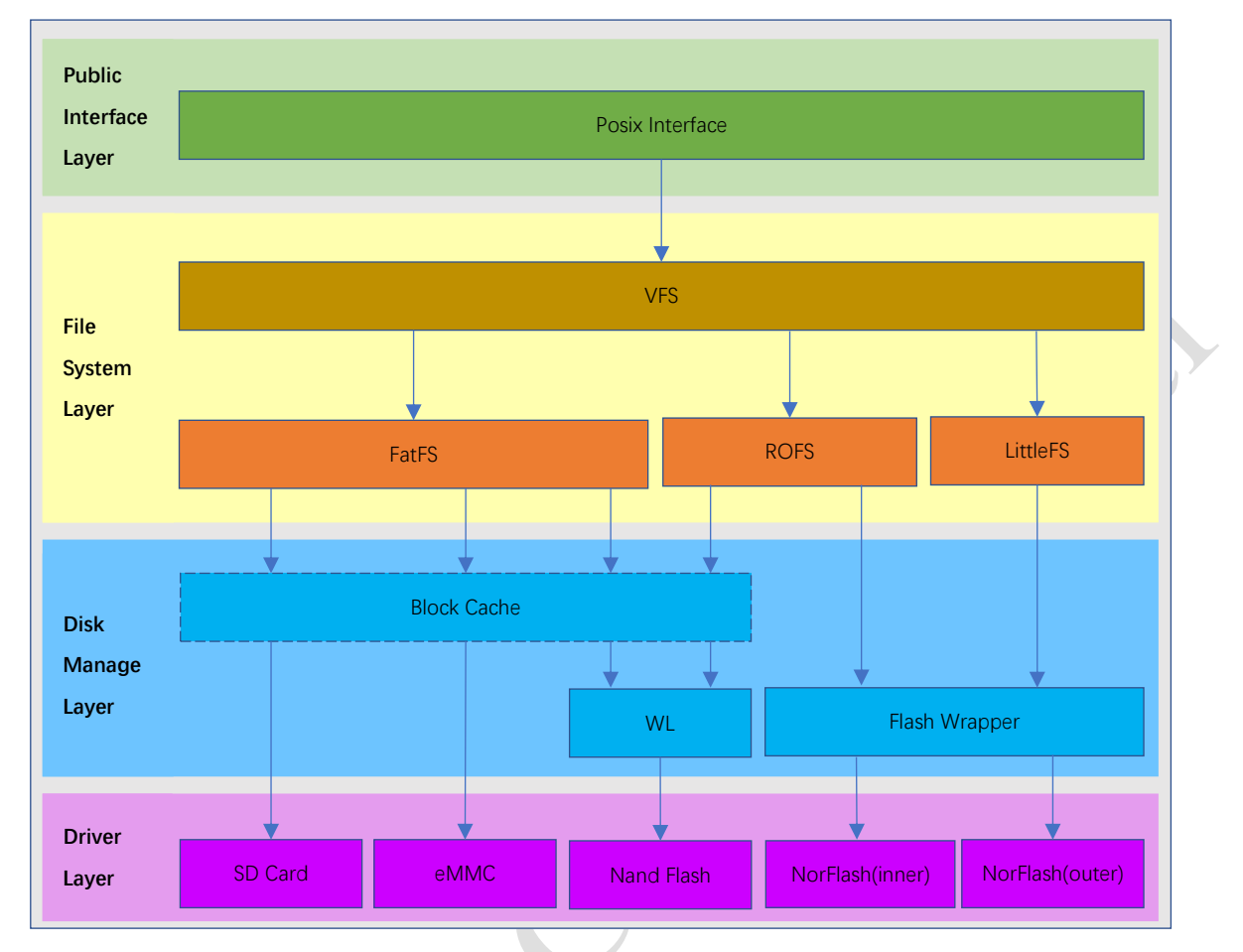

The overall architecture is as Figure 1.2-1:

Figure 1.2-2 File System architecture

**Note:** Block Cache is not a mandatory component.

## <span id="page-4-0"></span>**2 Interface description**

## <span id="page-4-1"></span>**2.1 VFS interface**

## <span id="page-4-2"></span>2.1.1 Type decription

**\_MutexOps Structure**: This structure defines the operations related to mutexes, if success return VFS\_OK, otherwise return VFS\_ERR. The parameter of all the functions are a pointer of mutex id.

**mutexInit:** Initializes a mutex.

**mutexLock:** Locks a mutex.

**mutexUnlock:** Unlocks a mutex.

**mutexDel:** Deletes a mutex.

**\_MemOps Structure**: This structure defines the operations related to memory allocation and freeing. **memAlloc:** Allocates memory. **memFree:** Frees memory.

**\_VfsConfig Structure**: This structure holds the configuration for the VFS. **mtxOps:** Mutex operations. **memOps:** Memory operations. **fileOpenMax:** Maximum number of files that can be opened simultaneously.

**\_FsOps Structure**: This structure defines the operations related to file system operations.

**mount:** Mounts a file system.

**umount:** Unmounts a file system.

**open:** Opens a file.

**close:** Closes a file.

**read:** Reads from a file.

**write:** Writes to a file.

**lseek:** Changes the file's current position.

**ltell:** Retrieves the current file position.

**lsize:** Retrieves the file size.

**stat:** Retrieves file status information.

**truncate:** Changes the file size.

**unlink:** Deletes a file.

**rename:** Renames a file or directory.

**sync:** Synchronizes the file system.

**opendir:** Opens a directory.

**readdir:** Reads from a directory.

**closedir:** Closes a directory.

**mkdir:** Creates a directory.

**rmdir:** Deletes a directory.

#### <span id="page-5-0"></span>2.1.2 API description

#### **Function: VFS\_MutexInit**

**Description**: Initializes a mutex.

#### **Parameter**:

mutexId: A pointer to an integer that will hold the ID of the mutex. **Return**: Success returns VFS\_OK, failure returns VFS\_ERR.

#### **Function: VFS\_Lock**

**Description**: Locks a mutex.

#### **Parameter**:

mutexId: The ID of the mutex to lock. **Return**: Success returns VFS\_OK, failure returns VFS\_ERR.

#### **Function: VFS\_Unlock**

**Description**: Unlocks a mutex.

#### **Parameter**:

mutexId: The ID of the mutex to unlock. **Return**: Success returns VFS\_OK, failure returns VFS\_ERR.

#### **Function: VFS\_MutexDel**

**Description**: Deletes a mutex. **Parameter**:

mutexId: The ID of the mutex to delete. **Return**: Success returns VFS\_OK, failure returns VFS\_ERR.

#### **Function: VFS\_Malloc**

**Description**: Allocates memory.

#### **Parameter**:

size: The size of the memory block to allocate (in bytes).

**Return**: Success returns a pointer to the allocated memory, failure returns NULL.

#### **Function: VFS\_Free**

**Description**: Frees memory.

#### **Parameter**:

mem: A pointer to the memory block to free. **Return**: This function does not return a value.

#### **Function: VFS\_Init**

**Description**: Initializes the VFS interface.

#### **Parameter**:

cfg: A pointer to a configuration structure. **Return**: Success returns VFS\_OK, failure returns VFS\_ERR.

#### **Function: VFS\_DeInit**

**Description**: Deinitializes the VFS interface. **Parameter**: None. **Return**: This function does not return a value.

#### **Function: VFS\_FsRegister**

**Description**: Registers a new file system type. **Parameter**:

fsType: The name of the file system type. ops: A pointer to a structure containing file system operations. **Return**: Success returns VFS\_OK, failure returns VFS\_ERR.

#### **Function: VFS\_FsUnregister**

**Description**: Unregisters an existing file system type.

#### **Parameter**:

fsType: The name of the file system type to unregister. **Return**: Success returns VFS\_OK, failure returns VFS\_ERR.

#### **Function: VFS\_Mount**

**Description**: Mounts a file system on a target path. **Parameter**:

source: The source path of the file system to mount. target: The target path where the file system should be mounted. fsType: The type of the file system to mount. mntFlags: Mount flags. data: Additional data specific to the file system type (optional).

**Return**: Success returns VFS\_OK, failure returns VFS\_ERR.

#### **Function: VFS\_Umount**

**Description**: Unmounts a file system on a target path.

#### **Parameter**:

target: The target path where the file system should be unmounted. **Return**: Success returns VFS\_OK, failure returns VFS\_ERR.

#### **Function: VFS\_Open**

**Description**: Opens a file.

#### **Parameter**:

path: The path of the file to open.

flags: Flags to specify the mode of opening the file (e.g., read, write, append).

**Return**: Success returns a file descriptor (non-negative integer), failure returns VFS\_ERR.

#### **Function: VFS\_Close**

**Description**: Closes a file.

#### **Parameter**:

fd: The file descriptor of the file to close. **Return**: Success returns VFS\_OK, failure returns VFS\_ERR.

#### **Function: VFS\_Read**

**Description**: Reads data from a file.

#### **Parameter**:

fd: The file descriptor of the file to read from.

buff: A buffer to store the read data.

size: The size of the buffer in bytes.

**Return:** Success returns the number of bytes read, failure returns VFS ERR.

#### **Function: VFS\_Write Description**: Writes data to a file. **Parameter**:

fd: The file descriptor of the file to write to.

buff: A pointer to the data to write.

size: The size of the data in bytes.

**Return**: Success returns the number of bytes written, failure returns VFS\_ERR.

#### **Function: VFS\_Lseek**

**Description**: Sets the current file offset.

#### **Parameter**:

fd: The file descriptor of the file to seek in.

off: The offset to seek to, relative to whence.

whence: An integer representing the reference point for the offset (e.g., SEEK SET, SEEK CUR, SEEK\_END).

**Return**: Success returns the new file offset, failure returns VFS\_ERR.

#### **Function: VFS\_Ltell**

**Description**: Gets the current file offset.

#### **Parameter**:

fd: The file descriptor of the file to get the offset of.

**Return:** Success returns the current file offset, failure returns VFS\_ERR.

#### **Function: VFS\_Lsize**

**Description**: Gets the size of a file.

#### **Parameter**:

fd: The file descriptor of the file to get the size of. **Return:** Success returns the size of the file in bytes, failure returns VFS ERR.

#### **Function: VFS\_Truncate**

**Description**: Truncates a file to a specific size.

#### **Parameter**:

fd: The file descriptor of the file to truncate.

size: The new size of the file in bytes.

**Return**: Success returns VFS\_OK, failure returns VFS\_ERR.

#### **Function: VFS\_Sync**

**Description**: Synchronizes a file's in-memory state with its storage device.

#### **Parameter**:

fd: The file descriptor of the file to synchronize. **Return**: Success returns VFS\_OK, failure returns VFS\_ERR.

#### **Function: VFS\_Stat**

**Description**: Gets file status information.

#### **Parameter**:

path: The path of the file to get status information for. stat: A pointer to a struct stat to store the status information. **Return**: Success returns VFS\_OK, failure returns VFS\_ERR.

#### **Function: VFS\_Unlink**

**Description**: Deletes a file.

#### **Parameter**:

path: The path of the file to delete. **Return**: Success returns VFS\_OK, failure returns VFS\_ERR.

#### **Function: VFS\_Rename**

**Description**: Renames a file or directory. **Parameter**:

oldPath: The current path of the file or directory. newPath: The new path of the file or directory.

**Return**: Success returns VFS\_OK, failure returns VFS\_ERR.

#### **Function: VFS\_Opendir**

**Description**: Opens a directory for reading. **Parameter**:

path: The path of the directory to open. **Return**: Success returns a DIR pointer, failure returns NULL.

#### **Function: VFS\_Readdir**

**Description**: Reads the next entry from a directory. **Parameter**:

pd: A DIR pointer to the directory to read from. **Return**: Success returns a pointer to a dirent structure, failure returns NULL.

#### **Function: VFS\_Closedir**

**Description**: Closes a directory.

#### **Parameter**:

pd: A DIR pointer to the directory to close. **Return**: Success returns VFS\_OK, failure returns VFS\_ERR.

#### **Function: VFS\_Mkdir**

**Description**: Creates a new directory.

#### **Parameter**:

path: The path of the new directory. mode: The permissions for the new directory. **Return**: Success returns VFS\_OK, failure returns VFS\_ERR.

#### **Function: VFS\_Rmdir**

**Description**: Deletes an empty directory.

#### **Parameter**:

path: The path of the directory to delete.

**Return**: Success returns VFS\_OK, failure returns VFS\_ERR.

### <span id="page-10-0"></span>**2.2 FatFS interface**

Please refer to the official documentation of FatFS.

### <span id="page-10-1"></span>**2.3 LittleFS interface**

Please refer to the official documentation of LittleFS.

### <span id="page-10-2"></span>**2.4 ROFS interface**

ROFS is a simple and efficient file system that supports nand flash and nor flash. Compared to other file systems, it has high efficiency in accessing disks but does not have particularly rich features, only supporting access to the first-level directory (root directory).

#### **Function: RO\_Init**

**Description**: Initializes the RO file system. **Parameter**: None. **Return**: returns RO\_ERR\_OK if successful, an error code otherwise.

**Function: RO\_Uninit Description**: Uninitializes the RO file system. **Parameter**: None. **Return**: returns RO\_ERR\_OK if successful, an error code otherwise.

**Function: RO\_Mount Description**: Mounts a file system partition. **Parameter**:

mntCfg: Mount configuration structure. **Return**: returns RO\_ERR\_OK if successful, an error code otherwise.

#### **Function: RO\_Unmount**

**Description**: Unmounts a file system partition.

#### **Parameter**:

mntCfg: Mount configuration structure. **Return:** returns RO\_ERR\_OK if successful, an error code otherwise.

#### **Function: RO\_Open**

**Description**: Opens a file for reading or writing. **Parameter**:

mntCfg: Mount configuration structure. file: File descriptor structure. path: Path of the file to open. oflags: Open flags (e.g., RO\_O\_RDONLY for read-only). **Return**: returns RO\_ERR\_OK if successful, an error code otherwise.

#### **Function: RO\_Close**

**Description**: Closes a file opened with RO\_Open.

#### **Parameter**:

mntCfg: Mount configuration structure.

file: File descriptor structure.

**Return**: returns RO\_ERR\_OK if successful, an error code otherwise.

#### **Function: RO\_Read**

**Description**: Reads data from a file opened with RO\_Open. **Parameter**:

mntCfg: Mount configuration structure. file: File descriptor structure.

buffer: Buffer to store the read data.

len: Number of bytes to read.

**Return**: Number of bytes read, -1 on error.

#### **Function: RO\_Write**

**Description**: Writes data to a file opened with RO\_Open.

#### **Parameter**:

mntCfg: Mount configuration structure. **Return**: Number of bytes writen, -1 on error.

#### **Function: RO\_Sync**

**Description**: Synchronizes the file system to the storage device.

#### **Parameter**:

mntCfg: Mount configuration structure.

file: File descriptor structure.

**Return: returns RO\_ERR\_OK if successful, an error code otherwise.** 

#### **Function: RO\_Seek**

**Description**: Sets the file position to the specified offset.

#### **Parameter**:

mntCfg: Mount configuration structure.

file: File descriptor structure.

offset: Offset in bytes from the beginning of the file.

**Return**: New file position if successful, -1 on error.

#### **Function: RO\_Tell**

**Description**: Retrieves the current file position. **Parameter**: mntCfg: Mount configuration structure. file: File descriptor structure. **Return:** Current file position if successful, -1 on error.

#### **Function: RO\_Size**

**Description**: Retrieves the size of a file.

#### **Parameter**:

mntCfg: Mount configuration structure.

file: File descriptor structure.

**Return**: File size in bytes if successful, -1 on error.

#### **Function: RO\_Remove**

**Description**: Removes a file or directory.

**Parameter**:

mntCfg: Mount configuration structure. path: Path of the file or directory to remove. **Return**: returns RO\_ERR\_OK if successful, an error code otherwise.

#### **Function: RO\_Addr2Path**

**Description**: Converts an address to a path. **Parameter**:

addr: Address to convert. pathBuff: Buffer to store the path. pathBuffLen: Length of the path buffer. **Return**: returns RO\_ERR\_OK if successful, an error code otherwise.

#### **Function: RO\_DiskInit**

**Description**: Initializes the disk device. This function must be called before any other disk operations can be performed.

#### **Parameter**:

mntCfg: Mount configuration structure.

DiskCfg: Disk configuration structure containing parameters for initializing the disk device. **Return**: returns RO\_ERR\_OK if successful, an error code otherwise.

#### <span id="page-12-0"></span>**2.5 WL interface**

WL is a component used to manage nand flash. It can map nand flash pages to WL sectors, and supports functions such as wear leveling, bad block management, and unexpected power loss for nand flash.

#### <span id="page-12-1"></span>2.5.1 Macro Description

The following macros are used in the WL component to define error codes and other relevant values.

#### **Macro: WL\_OK**

**Description**: This macro represents a successful operation. It is typically used as a return code to indicate that an operation completed without any errors.

#### **Macro: WL\_ERROR**

**Description**: This macro represents a generic error. It is used when an operation fails for reasons other than those specifically accounted for by other error codes.

#### **Macro: WL\_NO\_SECTORS**

**Description**: This macro indicates that there are no sectors available for reading or writing

#### **Macro: WL\_SECTOR\_NOT\_FOUND**

**Description**: This macro indicates that the requested sector could not be found. It may be returned if the specified sector number is out of range or if the sector has been deleted or corrupted.

#### **Macro: WL\_NO\_PAGES**

**Description**: This macro indicates that there are no pages available for writing. It is typically returned when all pages in the NAND device are already full.

#### **Macro: WL\_NAND\_ERROR\_CORRECTED**

**Description**: This macro indicates that a NAND error was corrected during a read or write operation. It provides feedback that the system is capable of handling and correcting errors that may occur during NAND operations.

#### **Macro: WL\_NAND\_ERROR\_NOT\_CORRECTED**

**Description**: This macro indicates that a NAND error could not be corrected during a read or write operation. It indicates that the system encountered an uncorrectable error and may require intervention or further investigation.

#### **Macro: WL\_NO\_MEMORY**

**Description**: This macro indicates that there is insufficient memory available to complete the requested operation. It may be returned if the system lacks the necessary resources to process the request.

#### **Macro: WL\_INVALID\_BLOCK**

**Description**: This macro indicates that the specified block is invalid or corrupted. It may be returned if the block number provided is out of range or if the block has been marked as bad or unusable.

#### **Macro: WL\_INVALID\_FORMAT**

**Description**: This macro indicates that the requested operation cannot be performed because the storage medium's format is invalid or unsupported. It may be returned if the medium is not formatted correctly or if the format is not recognized by the system.

#### **Macro: WL\_INVALID\_SECTOR\_MAP**

**Description**: This macro indicates that the sector map is invalid or corrupted. It may be returned if the

sector map data is not consistent or if it has been corrupted during operation.

#### **Macro: WL\_INIT\_FAILED**

**Description**: This macro indicates that the initialization process for the Wear Leveling component has failed. It may be returned if the necessary resources are not available or if the initialization steps cannot be completed successfully.

#### **Macro: WL\_ALLOCATION\_FAILED**

**Description**: This macro indicates that memory allocation has failed during operation. It may be returned if there is insufficient memory available to complete the requested operation or if memory allocation fails unexpectedly.

#### **Macro: WL\_MUTEX\_CREATE\_FAILED**

**Description**: This macro indicates that the creation of a mutex (mutual exclusion object) has failed. It may be returned if the system is unable to create a mutex to synchronize access to shared resources.

#### **Macro: WL\_DIVER\_INIT\_FAILED**

**Description**: This macro indicates that the initialization process for the diver component has failed. It may be returned if the necessary resources are not available or if the initialization steps cannot be completed successfully.

#### **Macro: WL\_DIVER\_READ\_FAILED**

**Description**: This macro indicates that a read operation has failed. It may be returned if there is a problem with the storage medium, the data is corrupted, or another read-related error occurs.

#### **Macro: WL\_DIVER\_WRITE\_FAILED**

**Description**: This macro indicates that a write operation has failed. It may be returned if there is a problem with the storage medium, if the data is corrupted, or another write-related error occurs.

#### **Macro: WL\_DIVER\_ERASE\_FAILED**

**Description**: This macro indicates that an erase operation has failed. It may be returned if there is a problem with the storage medium, if the erase process cannot be completed successfully, or another erase-related error occurs.

#### **Macro: WL\_DIVER\_ERASE\_VERIFY\_FAILED**

**Description**: This macro indicates that the verification of an erase operation has failed. It may be returned if the erase process was not completed successfully or if there is a problem verifying the erase process.

#### **Macro: WL\_DIVER\_GET\_BLOCK\_STATUS\_FAILED**

**Description**: This macro indicates that getting the block status has failed. It may be returned if there is a problem determining the status of a block or if another error occurs related to block status retrieval.

#### **Macro: WL\_DIVER\_SET\_BLOCK\_STATUS\_FAILED**

**Description**: This macro indicates that setting the block status has failed. It may be returned if there is a

problem modifying the status of a block or if another error occurs related to block status modification.

#### **Macro: WL\_DIVER\_GET\_EXTRA\_BYTES\_FAILED**

**Description**: This macro indicates that getting extra bytes has failed. It may be returned if there is a problem accessing or retrieving the extra bytes or if another error occurs related to extra bytes retrieval.

#### **Macro: WL\_DIVER\_SET\_EXTRA\_BYTES\_FAILED**

**Description**: This macro indicates that setting extra bytes has failed. It may be returned if there is a problem modifying or storing the extra bytes or if another error occurs related to extra bytes modification.

#### <span id="page-15-0"></span>2.5.2 Structure description

#### **Data structure**: WlNandCfg\_t

The WlNandCfg\_t structure defines the configuration parameters for WL component. It is used for WL Open function, so implement these configurations before call WL Open. It contains the following fields:

**blockOffset:** The block offset within the NAND flash device.

**blockCount:** The number of blocks to be managed by the wear-leveling component.

**pagesPerBlock:** The number of pages per block in the NAND flash device.

**bytesPerPage:** The number of bytes per page in the NAND flash device.

**pageBuffer:** A buffer to store data read from or written to the NAND flash pages.

**mapBuffer:** A buffer used for mapping logical sectors to physical pages. if direct map enabled, the size should be 4\*pagesPerBlock\*blockCount bytes at least, otherwise, the size should be 8\*16 bytes at least. **mapBufferWords:** The size of the mapBuffer in words (32-bit).

**directMapEnable:** A flag indicating whether to enable direct mapping of logical blocks to physical blocks. See the description of mapBuffer for details.

**driverInit:** A function pointer to the driver's initialization function.

**driverSystemError:** A function pointer to the driver's system error handling function.

**driverRead:** A function pointer to the driver's read function.

**driverWrite:** A function pointer to the driver's write function.

**driverBlockErase:** A function pointer to the driver's block erase function.

**driverBlockErasedVerify:** A function pointer to the driver's block erase verification function.

**driverPageErasedVerify:** A function pointer to the driver's page erase verification function.

**driverBlockStatusGet:** A function pointer to the driver's block status getting function.

**driverBlockStatusSet:** A function pointer to the driver's block status setting function.

**driverExtraDataGet:** A function pointer to the driver's extra data getting function.

**driverExtraDataSet:** A function pointer to the driver's extra data setting function.

#### <span id="page-15-1"></span>2.5.3 API Description

#### **Function: WL\_Init**

**Description**: Initializes the wear leveling system.

#### **Parameter**:

sysCfg: System configuration structure.

**Return**: Success status (WL\_OK for success).

#### **Function: WL\_Open**

**Description**: Opens a NAND device partition for wear leveling operations. **Parameter**:

cfg: NAND device configuration structure. **Return**: Pointer to the opened NAND device structure.

#### **Function: WL\_GetDevCfg**

**Description**: Retrieves the configuration of a NAND device. **Parameter**:

nandDev: NAND device structure. **Return**: Pointer to the retrieved device configuration structure.

#### **Function: WL\_GetTotalSectorNumber**

**Description**: Retrieves the total number of sectors in a NAND device. **Parameter**:

nandDev: NAND device structure. number: Pointer to store the total number of sectors. **Return**: Success status (WL\_OK for success).

#### **Function: WL\_Close**

**Description**: Closes an opened NAND device. **Parameter**:

nandDev: NAND device structure. **Return**: Success status (WL\_OK for success).

#### **Function: WL\_Read**

**Description**: Reads data from a logical sector of a NAND device into a buffer.

#### **Parameter**:

nandDev: NAND device structure. logicalSector: Logical sector number to read. buffer: Buffer to store the read data.

**Return**: Success status (WL\_OK for success).

#### **Function: WL\_Write**

**Description**: Writes data from a buffer to a logical sector of a NAND device.

#### **Parameter**:

nandDev: NAND device structure.

logicalSector: Logical sector number to write.

buffer: Buffer containing the data to write.

**Return**: Success status (WL\_OK for success).

#### **Function: WL\_Release**

**Description**: Releases a logical sector from a NAND device. **Parameter**: nandDev: NAND device structure.

logicalSector: Logical sector number to release.

**Return**: Success status (WL\_OK for success).

#### **Function: WL\_ExtCacheEnable**

**Description**: Enables an external cache for a NAND device, such as block status cache, it will improve the WL performance, but more memory needed.

#### **Parameter**:

nandDev: NAND device structure. memory: Pointer to the memory for the cache. size: Size of the cache memory.

**Return**: Success status (WL\_OK for success).

#### **Function: WL\_ExtCacheDisable**

**Description**: Disables the external cache of a NAND device, only page map cache used. **Parameter**:

nandDev: NAND device structure. **Return**: Success status (WL\_OK for success).

#### **Function: WL\_PartialDefragment**

**Description**: Performs partial defragmentation on a NAND device.

#### **Parameter**:

nandDev: NAND device structure. max blocks: Maximum number of blocks to defragment. **Return**: Success status (WL\_OK for success).

#### **Function: WL\_Defragment**

**Description**: Performs defragmentation on a NAND device. **Parameter**:

nandDev: NAND device structure. **Return**: Success status (WL\_OK for success).

## <span id="page-17-0"></span>**2.6 Block Cache**

#### <span id="page-17-1"></span>2.6.1 Structure description

#### **Data structure: blk\_cache\_cfg\_t**

The blk\_cache\_cfg\_t structure defines the configuration parameters for a block cache component of a block device. It contains the following fields:

sector size: The size of each sector in bytes.

**cache depth:** The depth of the cache.

**cache\_mem\_type:** An enumerated type om\_mem\_type\_t representing the type of memory used for the cache.

#### <span id="page-18-0"></span>2.6.2 API description

#### **Function: blk\_cache\_open**

**Description**: This function opens a block cache using the provided configuration.

#### **Parameter**:

cfg: Pointer to the block cache configuration structure containing the necessary parameters for cache initialization.

#### **Return**:

Pointer to the block cache object that can be used for further operations.

#### **Function: blk\_cache\_close**

**Description**: This function closes the block cache and releases any associated resources.

#### **Parameter**:

bc: Pointer to the block cache object to be closed. **Return**: None.

#### **Function: blk\_cache\_read**

**Description**: This function reads a block from the cache. If the block is not present in the cache, it may be read from the underlying device and added to the cache by blk\_cache\_update function.

#### **Parameter**:

bc: Pointer to the block cache object.

sector: The sector number of the block to be read.

buffer: A buffer to store the read block.

**Return**: An value indicating the result of the operation. It can be one of the following values:

BLK CACHE OK: The operation was successful.

BLK\_CACHE\_NOT\_CACHED: The requested block was not found in the cache.

BLK\_CACHE\_ERROR: An error occurred during the operation.

#### **Function: blk\_cache\_update**

**Description**: This function updates a block in the cache. If the block is not present in the cache, it may be read from the underlying device and added to the cache. Any oldest existing cached data for that sector will be replaced with the new data.

#### **Parameter**:

bc: Pointer to the block cache object.

sector: The sector number of the block to be updated.

buffer: A buffer containing the new data for the block.

**Return:** An value indicating the result of the operation. It can be one of the following values:

BLK\_CACHE\_OK: The operation was successful.

BLK CACHE ERROR: An error occurred during the operation.

## <span id="page-19-0"></span>**3 Application**

## <span id="page-19-1"></span>**3.1 VFS application**

#### <span id="page-19-2"></span>3.1.1 Project configuration

If VFS is needed, modify menuconfig as follows to enable VFS: **Components -> Filesystem -> Enable Virtual filesystem (VFS)**

#### <span id="page-19-3"></span>3.1.2 Porting

VFS has been adapted to some file systems, such as FatFS, ROFS and LittleFS. If you need to adapt to other file systems, you can follow the steps below for porting.

- 1) Implement function interfaces for VFS configuration, then initialize VFS by VFS\_Init, the parameter is the configuration, and it only needs to be initialized once.
- 2) Implement function interfaces for VFS ops, then register it to VFS by VFS FsRegister.

After the above steps, you can use mount, open, read, close, and other posix interfaces to mount the file system and manipulate files. It should be noted that the mount path must be unix style. If you will not use VFS, you need unregister the VFS and uninitialized it by VFS\_Deinit and VFS\_Unregister.

#### <span id="page-20-0"></span>3.1.3 FS initialize

The steps for initializing the file system are as follows:

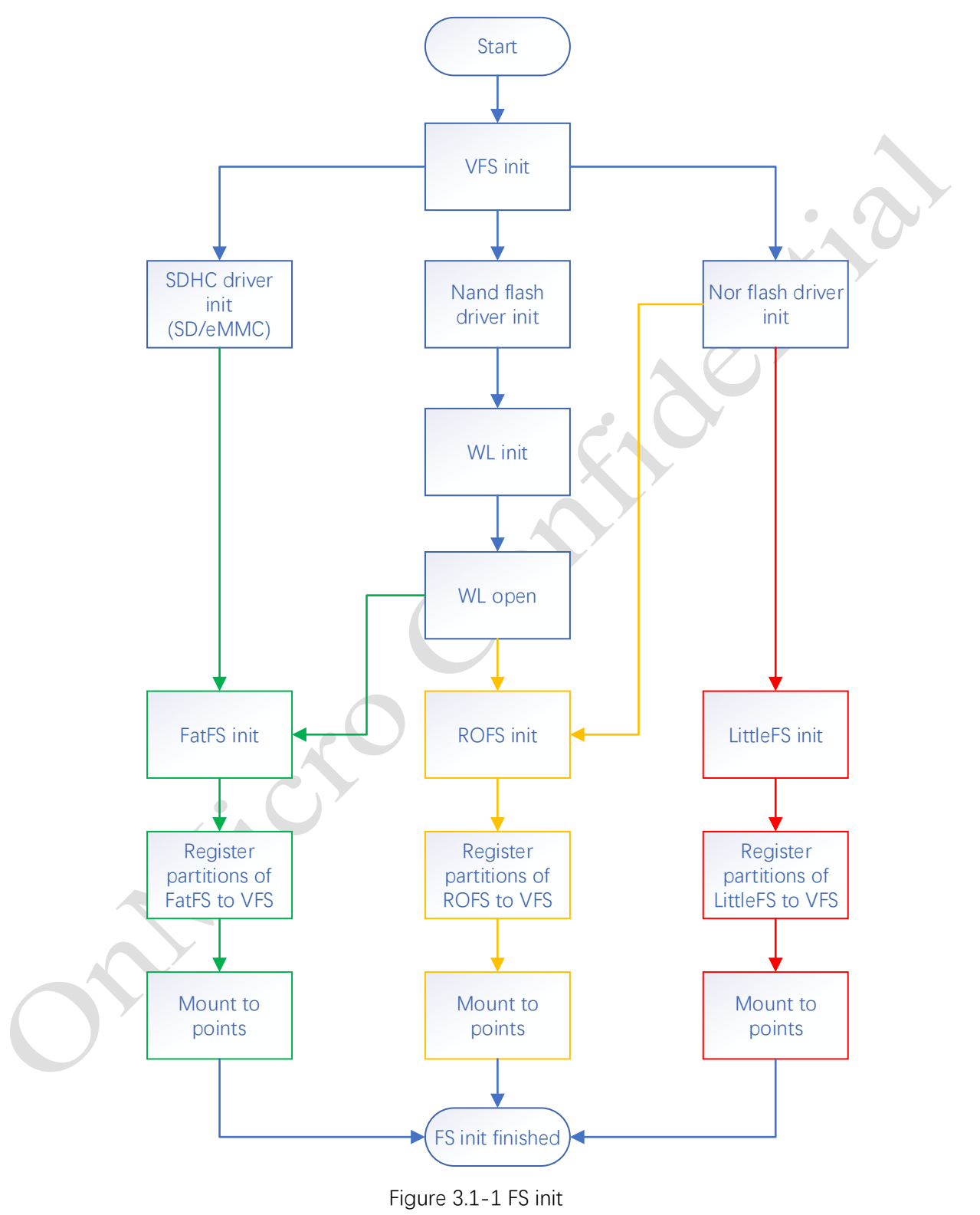

**Note:** SD card, eMMC, and nand flash can only exist at the same time.

## <span id="page-21-0"></span>3.2 FatFS application

FatFS can be used to SD card/eMMC and nand flash, Only one can exist simultaneously.

#### <span id="page-21-1"></span>3.2.1 FatFS for SD/eMMC

If SD card or eMMC is used, modify the project as follows:

- 1) Modify **RTE** om6681a core0.h of the project, ensure that the configuration of the following item is correct:
	- $\vert$ 1. #define RTE SDHC (1)
- 2) Modify menuconfig for project:

```
Components -> Filesystem -> Generic FAT/exFAT filesystem -> disk type ->(SD or eMMC)
```
#### <span id="page-21-2"></span>3.2.2 FatFS for nand flash

If nand flash is used, modify the project as follows:

1) Modify **RTE\_om6681a\_core0.h** of the project, ensure that the configuration of the following 3 items is correct:

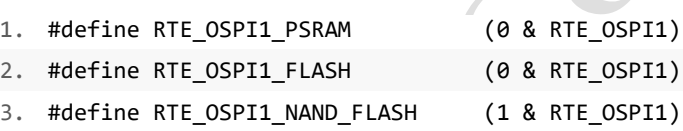

2) Modify menuconfig for the project:

```
Components -> Filesystem -> Generic FAT/exFAT filesystem -> disk type -> Nand Flash
```
## <span id="page-21-3"></span>3.3 LittleFS application

It has already adapted to inner flash and outer flash, modify menuconfig as follows to enable it: **Components -> Filesystem -> A little fail-safe filesystem** If the parameters is not appropriate, modify them.

## <span id="page-21-4"></span>3.4 ROFS application

ROFS can be used to nand flash and nor flash.

#### <span id="page-21-5"></span>3.4.1 ROFS for nand flash

To enable nand flash support, modify the project as follows:

This document contains current technical specification regarding the products described herein. This document may be revised by subsequent version or modifications due to changes in technical specifications.

1) Modify **RTE\_om6681a\_core0.h** of the project, ensure that the configuration of the following 3 items is correct:

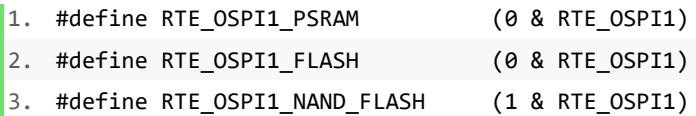

#### 2) Modify menuconfig as follows:

**Components -> Filesystem -> A read only filesystem (ROFS) based on nand/nor flash -> enable ROFS for nand flash**

#### <span id="page-22-0"></span>3.4.2 ROFS for nor flash

To enable nor flash support, modify the project as follows:

1) If using outer flash, modify **RTE\_om6681a\_core0.h** of the project, ensure that the configuration of the following 3 items is correct:

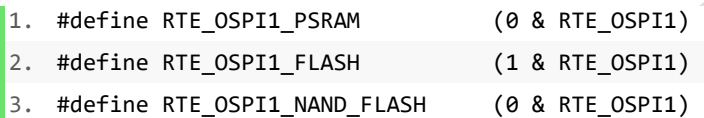

2) Modify menuconfig as follows:

**Components -> Filesystem -> A read only filesystem (ROFS) based on nand/nor flash -> enable ROFS for nor flash**

## <span id="page-22-1"></span>3.5 WL application

WL component is used to manage nand flash, when FatFS or ROFS is based on nand flash, WL should be enabled.

1) Modify **RTE\_om6681a\_core0.h** of the project, ensure that the configuration of the following 3 items is correct:

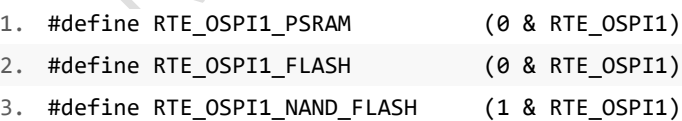

Modify menuconfig as follows:

#### **Components -> Filesystem -> Nand flash WL component**

If WL log is enabled, it will output log when any error occurred in WL driver layer.

If the map buffer of WL is lost, the WL object of corresponding partition shoud be closed and reopen by WL Close and WL Open.

## <span id="page-23-0"></span>3.6 Block cache application

Block cache is used for Improving the access speed of block devices, it is adapted to nand flash now. It requires some ram when enabled. Enabling block cache component needs Modify menuconfig as follows: **Components -> Filesystem -> Block device access with cach**

**CITY**